# <span id="page-0-1"></span><span id="page-0-0"></span>nomencl: A Package to Create a Nomenclature

Boris Veytsman Bernd Schandl Lee Netherton CV Radhakrishnan Brian Elmegaard

with contributions by

Stefan Pinnow Patrick Egan Rasmus Solmer Eriksen Andrea Kern Christian Faulhammer

Package version v5.4 of 2020/03/01

## Contents

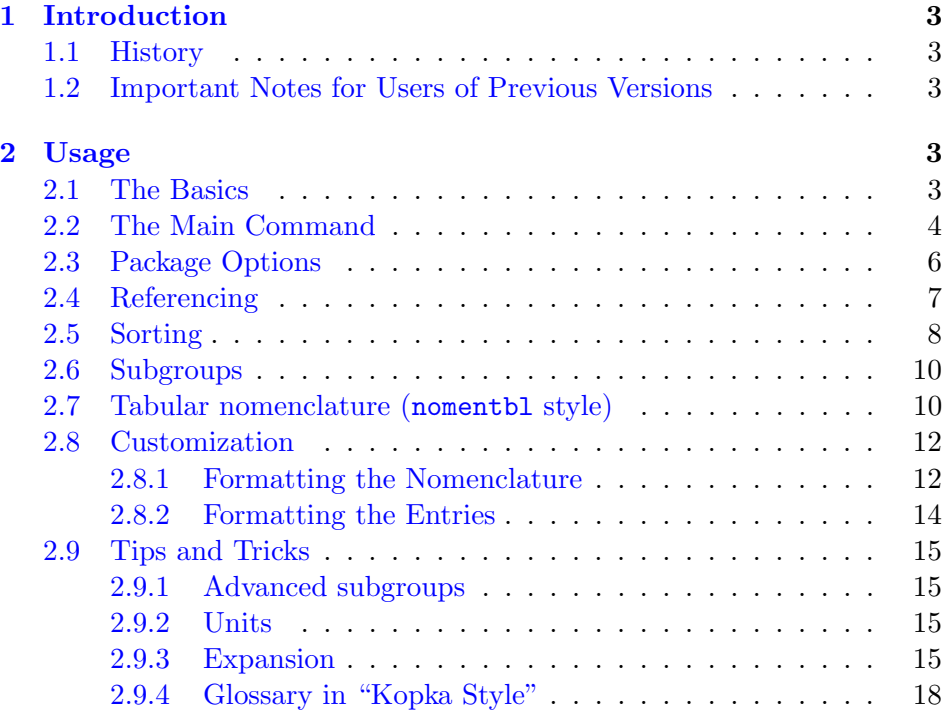

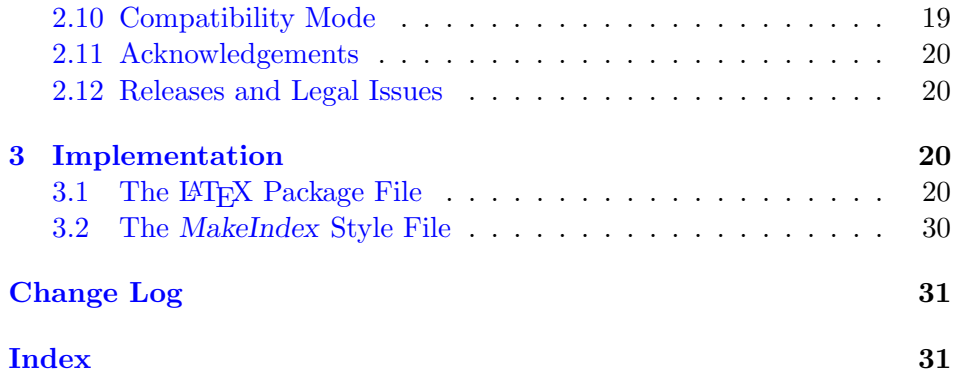

# List of Figures

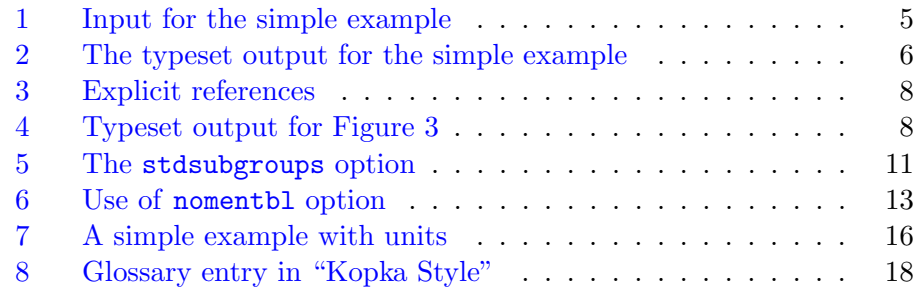

## <span id="page-2-0"></span>1 Introduction

How often did you try to understand a theorem in a book, but just couldn't figure out what all those strange symbols were all about? The nomencl package should help authors format a nomenclature. It uses the powerful capabilities of the MakeIndex program to generate such a list automatically using information provided by the author throughout the text.

#### <span id="page-2-1"></span>1.1 History

This package was written by Boris Veytsman for his paper in AiCHE in 1996. It was improved by Bernd Schandl, Lee Netherton, CV Radhakrishnan, and Brian Elmegaard up to 2006. In 2006 a version of nomencl for table-like nomenclature lists was released by Brian Elmegaard as nomentbl.

In 2018 Boris Veytsman took over the package, and merged the nomentbl fork back. He also changed some code, trying to keep the compatibility with the older nomencl and nomentbl.

#### <span id="page-2-2"></span>1.2 Important Notes for Users of Previous Versions

An update to the nomencl package has included some major changes to some of the commands. In particular, the \makeglossary and \printglossary commands have now been renamed to \makenomenclature and \printnomenclature respectively. The reason for this change is to increase the package's compatibility with other MakeIndex using packages. With this increased compatibility, users will be able to have nomenclatures, glossaries and indexes all in one document.

There is a compatibility option that will allow you to still use your \makeglossary and \printglossary commands (see section [2.3\)](#page-5-0), but it is advised that you change your  $\ldots$  glossary commands to the new \. . . nomenclature commands in your LATEX files. For more information on the compatibility mode see section [2.10.](#page-18-0)

### <span id="page-2-3"></span>2 Usage

#### <span id="page-2-4"></span>2.1 The Basics

The creation of the nomenclature list is very similar to the creation of an index  $[6, App. A]$  $[6, App. A]$ . You need to:

- <span id="page-3-1"></span>• Put \usepackage  $[\langle options \rangle]$  {nomencl} in the preamble of your document.
- \makenomenclature Put \makenomenclature in the preamble of your document.
	-
	- \nomenclature Issue the \nomenclature command (see Section [2.2\)](#page-3-0) for each symbol you want to have included in the nomenclature list. The best place for this command is immediately after you introduce the symbol for the first time.
- \printnomenclature Put \printnomenclature at the place you want to have your nomenclature list.

Now put your file through LAT<sub>E</sub>X. The command **\makenomenclature** will instruct LAT<sub>E</sub>X to open the nomenclature file  $\langle filename\rangle$ .nlo corresponding to your LAT<sub>EX</sub> file  $\langle filename\rangle$ .tex and to write the information from your \nomenclature commands to this file.

The next step is to invoke MakeIndex. You should instruct MakeIndex to use  $\langle$  filename $\rangle$ . nlo as your input file, use nomencl. ist as your style file and write output to the file  $\langle$  filename $\rangle$ .nls. How to do this depends on your implementation of MakeIndex. For most UNIX implementations you should write something like

```
makeindex \langle filename \rangle.nlo -s nomencl.ist -o \langle filename \rangle.nls
```
Now you have the file  $\langle$  filename $\rangle$ . nls that contains your nomenclature list properly ordered. The last step is to invoke LAT<sub>E</sub>X on your master file  $\langle filename\rangle$  tex once more. It will input your .nls file and process it accordingly to the current options. That's all!

#### <span id="page-3-0"></span>2.2 The Main Command

\nomenclature The main command of the nomencl package has the following syntax:

```
\mbox{\Omega}ture[\langle prefix \rangle]{\langle \neg (description)}
```
where  $\langle prefix \rangle$  is used for fine tuning the sort order,  $\langle symbol \rangle$  is the symbol you want to describe and  $\langle description \rangle$  is the actual description. The sortkey will be  $\langle prefix \rangle \langle symbol \rangle$ , where  $\langle prefix \rangle$  is either the one from the optional argument or, if no optional argument was given, the default  $\langle prefix \rangle$  which may be empty. See Section [2.5](#page-7-0) to make sense of this.

Put this command immediately after the equation or text that introduces  $\langle symbol \rangle$ . Usually it is a good idea to avoid a space or an unquoted

```
1 \langle *sample01.tex)
2 \documentclass{article}
3 \usepackage[nocfg]{nomencl}
4 \makenomenclature
5 \begin{document}
6 \section*{Main equations}
7 \begin{equation}
8 a=\frac{N}{A}
9 \end{equation}%
10 \nomenclature{$a$}{The number of angels per unit area\nomrefeq}%
11 \nomenclature{$N$}{The number of angels per needle point\nomrefpage}%
12 \nomenclature{$A$}{The area of the needle point}%
13 The equation \sigma = m a$%
14 \nomenclature{$\sigma$}{The total mass of angels per unit area\nomrefeqpage}%
15 \nomenclature{$m$}{The mass of one angel}
16 follows easily.
17 \eqdeclaration{32}
18 \printnomenclature
19 \end{document}
20 \langle/sample01.tex\rangle
```
<span id="page-4-0"></span>Figure 1: Input for the simple example

newline just in front of the \nomenclature command. Put a % at the end of the preceding line if necessary. Don't forget to enclose math in  $\langle symbol \rangle$ in \$ signs.

Let's have a look at a simple example. If your input file looks like the one in Figure [1](#page-4-0) then your nomenclature should look like Figure [2.](#page-5-1)

Note the necessary quoting of newlines to suppress spurious spaces.

Due to the way \nomenclature scans its arguments you don't need to \protect any macros, but you also must not have any character in front of the first or between the first and the second argument, especially no line break (even with a %). So

```
\nomenclature{$x$}%
 {Description}
```
does not work. You can have have line breaks in the argument, but also no  $\%$ .

Note that nomentbl option described in Section [2.7](#page-9-1) changes the syntax of this command.

## <span id="page-5-2"></span>Nomenclature

- $\sigma$  The total mass of angels per unit area, see equation (1), page 1
- A The area of the needle point
- a The number of angels per unit area, see equation (1)
- m The mass of one angel
- N The number of angels per needle point, page 1

<span id="page-5-1"></span>Figure 2: The typeset output for the simple example

#### <span id="page-5-0"></span>2.3 Package Options

The nomencl package has the following options:

- **refeq** The phrase ", see equation  $(\langle eq \rangle)$ " is appended to every entry in the nomenclature where  $\langle eq \rangle$  is the number of the last equation in front of the corresponding command \nomenclature.
- norefeq No equation reference is printed. (default)
- refpage The phrase ", page  $\langle page \rangle$ " is appended to every entry in the nomenclature where  $\langle page \rangle$  is the number of the page on which the corresponding command \nomenclature appeared.
- norefpage No page reference is printed. (default)
- prefix Every sort key is preceded by the letter "a" (changeable); see Sections [2.5](#page-7-0) and Section [2.6](#page-9-0) to learn why this might make sense. (default)

noprefix No prefix is used.

- stdsubgroups Use standard subgroups in nomenclature, see Section [2.6.](#page-9-0)
- nostdsubgroups Do not use standard subgroups in nomenclature, see Section [2.6](#page-9-0) (default).
- cfg A configuration file, by default, nomencl.cfg is loaded, if it exists (default). The variant cfg=FILENAME uses the configuration FILENAME instead of nomencl.cfg. This is used in the examples in the package documentation.

nocfg The configuration file is not loaded.

intoc Inserts the nomenclature in the Table of Contents.

- notintoc No entry for the nomenclature in the Table of Contents. (default)
- tocbasic Use tocbasic package from KOMA script bundle for TOC handling (default)
- notocbasic Do not use tocbasic package from KOMA script. You may need this option if tocbasic conflicts with other packages like pgfopts.
- compatible Run in compatibility mode. Older tex files may need this option selected to be able to compile. In the latest version of nomencl the commands \makeglossary and \printglossary were replaced with \makenomenclature and \printnomenclature. Selecting this option will redefine the old commands, but will lose the compatibility with other glossary packages.
- noncompatible Do not run in compatibility mode. (default)
- nomentbl Print nomenclature in the nomentbl style, see Section [2.7.](#page-9-1)
- nonomentbl Do not print nomenclature in the nomentbl style, see Section [2.7](#page-9-1) (default).
- croatian, danish, english, french, german, italian, norwegianbokmaal, norwegian-nynorsk, polish, portuguese, russian, slovene, spanish, ukrainian The reference texts and the nomenclature title will appear in the corresponding language. Note that in order to use Russian or Ukrainian, you have to have Cyrillic fonts installed and you might need a replacement for MakeIndex, e.g. xindy. Please help me out with other languages. (default: english)

#### <span id="page-6-0"></span>2.4 Referencing

\nomrefpage \nomrefeqpage \nomnorefeq \nomnorefpage \nomnorefeqpage

\nomrefeq As explained in Section [2.3,](#page-5-0) you can turn referencing to equations and pages on/off globally using the package options. But sometimes you might want to change the referencing behavior for single entries. The following six macros can be used inside a \nomenclature macro: \nomrefeq, \nomnorefeq, \nomrefpage, \nomnorefpage, \nomrefeqpage, \nomnorefeqpage. The first four work similarly to the package options,

```
\begin{equation}
  a=\frac{N}{A}\end{equation}%
\nomenclature{$a$}{The number of angels per unit area\nomrefeqpage}%
\nomenclature{$N$}{The number of angels per needle point\nomrefeq}%
\nomenclature{$A$}{The area of the needle point\nomrefeq\nomrefpage}%
The equation \sigma = m a.
\nomenclature{$\sigma$}{The total mass of angels per unit area}%
\nomenclature{$m$}{The mass of one angel\nomrefpage}
follows easily.
\printnomenclature
\end{document}
```
<span id="page-7-1"></span>Figure 3: Explicit references

## Nomenclature

- $\sigma$  The total mass of angels per unit area
- A The area of the needle point, see equation (1), page 1
- a The number of angels per unit area, see equation (1), page 1
- m The mass of one angel, page 1
- N The number of angels per needle point, see equation (1)

<span id="page-7-2"></span>Figure 4: Typeset output for Figure [3](#page-7-1)

only local to the entry; the last two are shortcuts, so saying \nomrefeqpage is equivalent to \nomrefeq\nomrefpage.

If we changed the relevant parts of the last example as shown in Figure [3](#page-7-1) then the nomenclature should look like Figure [4.](#page-7-2)

While these macros do not have to be at the end of the entries, it's probably the most sensible place to put them. Note that such local request always supersede the package options.

#### <span id="page-7-0"></span>2.5 Sorting

The Greek letter  $\sigma$  turned out to be first in the nomenclature list in the examples above because the backslash in \sigma precedes any alphabetical character. Sometimes this is not what you want. Then you can use  $\langle prefix \rangle$  to fine tune the sort order.

Before we describe the usage of  $\langle prefix \rangle$ , we have to explain how MakeIn-dex sorts entries, see [\[2\]](#page-30-2). MakeIndex distinguishes three kinds of sort keys:

**Strings** Everything that starts with a alphabetic letter  $(A \dots Z, a \dots z)$ .

**Numbers** Everything that starts and only contains digits  $(0...9)$ .

Symbols Everything else.

Each group is sorted separately (and differently), then the groups are sorted in the order symbols, numbers, strings<sup>[1](#page-8-0)</sup>. For the groups the following algorithm is used:

**Strings** If two letters are compared, the usual ordering is used  $(a < C < q)$ , but if two words are the same except for the capitalization, then an upper case letter precedes the lower case letter (Tea<tea). If a letter is compared with a non-letter (digit, symbol), ASCII code is used  $(1< A<^{\sim})$ .<sup>[2](#page-8-1)</sup> If two non-letters are compared (which can not happen at the first position of a string), ASCII code is used  $(+<1<\;,<\;)\$ . Additionally there is the issue of word ordering (treat spaces as letters with ASCII code smaller than every printable symbol) and letter ordering (ignore spaces). MakeIndex uses word ordering by default, but you can change it with some command line option (-l on my UNIX).

Numbers The natural ordering is used (8<34<111).

**Symbols** ASCII code is used  $(+<1<\;;$ 

Let's consider the following eight nomenclature entries (without the optional argument): \$~Ab\$, \$~aa\$, \$\Ab\$, \$\aa\$, \$Ab\$, \$aa\$, Ab, aa. Try to understand the following example with the help of the explanation above and an ASCII table.

If you use nomencl with its default settings (i. e. "a" is added to every sort key, so every sort key is considered as a string), you will get the sort order \$\aa\$, \$\Ab\$, \$aa\$, \$Ab\$, \$~aa\$, \$~Ab\$, aa, Ab. Note that aa is in

<span id="page-8-0"></span><sup>&</sup>lt;sup>1</sup>With the  $-g$  switch of MakeIndex, they are sorted in the order symbols, strings, numbers.

<span id="page-8-1"></span><sup>&</sup>lt;sup>2</sup>An exception seems to be that the non-letters between upper and lower case letters (code 91–96) are put just before the capital letters (between code 64 and 65) while the non-letters after the lower case letters (code 123–127) are left there.

front of Ab in all four pairs; note also the order \$\Ab\$, \$Ab\$, \$~Ab\$ which does not agree with the ASCII code.

If you specify the option noprefix, then you will get  $\Delta$ \$Ab\$,  $\lambda$ \Ab\$,  $\lambda$ \aa\$, \$aa\$, \$~Ab\$, \$~aa\$, aa, Ab. The first six entries are considered as symbols and sorted according to the ASCII code (this time correctly). Note that \$\Ab\$ is in front of \$\aa\$ because A has the smaller ASCII code. The two strings follow at the end.

#### <span id="page-9-0"></span>2.6 Subgroups

It often makes sense to separate index entries into several groups according to their meaning. The prefix parameter for the \nomenclature command provides a way to do it. The algorithm is:

- 1. Start prefixes with different letters for different subgroups.
- 2. Define \nomgroup command (see Section [2.8.1](#page-11-1) below) to typeset group names.

One of the popular choices, suggested by Brian Elmegaard in nomentbl is the following (the corresponding prefixes are in bold):

- A Latin letters
- G Greek letters
- X Superscripts
- Z Subscripts

This choice is implemented in the stsubgroups option of the package, see Figure [5.](#page-10-0) A further customization is discussed in Section [2.8.](#page-11-0)

#### <span id="page-9-1"></span>2.7 Tabular nomenclature (nomentbl style)

The option nomentbl changes the behavior of nomenclature.

\nomenclature The command \nomenclature now has four, rather than two, mandatory arguments:

```
\mbox{nonenclature}[\langle prefix \rangle]{\langle symbol \rangle}{\langle description \rangle}{\langle units \rangle}{\langle note \rangle}
```
Here  $[\langle prefix \rangle]$ ,  ${\langle \langle symbol \rangle}$ , and  ${\langle \langle description \rangle} \rangle$  have the same meaning as for the usual \nomenclature command. The additional arguments are  $\{\langle units \rangle\}$ , which is internally enclosed in the \si command from siunitx package, and \note, which is an arbitrary note added to the description.

\setnomtableformat The list is wrapped in a longtable with the default format

```
21 \langle*sample02.tex\rangle22 % Example provided by Stefan Pinnow (SP)
23 \documentclass{article}
24 \usepackage[stdsubgroups,nocfg]{nomencl}
25 \usepackage{setspace}
26 \makenomenclature
27 \begin{document}
28 \section*{Main equations}
29 Here an equation
30 \begin{equation}\label{eq:heatflux}
31 \dot{Q} = k \cdot A \cdot \Delta T32 \end{equation}%
33 \nomenclature[aQ]{$\dot{Q}$}{heat flux}%
34 \nomenclature[ak]{$k$}{overall heat transfer
35 coefficient}%
36 \nomenclature[aA]{$A$}{area}%
37 \nomenclature[aL]{$L$}{length}%
38 \nomenclature[aT]{$T$}{temperature}%
39 \nomenclature[aT]{$\Delta T$}{temperature difference}%
40 or another one
41 \begin{equation}\label{eq:ohtc}
42 \frac{1}{k} = \left[\frac{1}{\alpha _{\mathrm{i}}\,r_{\mathrm{i}}} +
43 \sum^n_{j=1}\frac{1}{\lambda _j}\,
44 \ln \frac{r_{\mathrm{a},j}}{r_{\mathrm{i},j}} +
45 \frac{1}{\alpha _{\mathrm{a}}\,
46 r_{\mathrm{a}}}\right] \cdot r_{\mathrm{reference}}
47 \end{equation}%
48 \nomenclature[ga]{$\alpha$}{convection heat transfer coefficient}%
49 \nomenclature[zi]{i}{in}%
50 \nomenclature[gl]{$\lambda$}{thermal conductivity}%
51 \nomenclature[za]{a}{out}%
52 \nomenclature[zn]{$n$}{number of walls}%
53 \nomenclature[zj]{$j$}{running parameter}%
54 \onehalfspacing
55 \printnomenclature
56 \end{document}
57 \langle/sample02.tex)
```
<span id="page-10-0"></span>Figure 5: The stdsubgroups option

#### lp{0.4\textwidth}sp{0.3\textwidth}@{}l

<span id="page-11-2"></span>The command \setnomtableformat ${\langle format \rangle}$  can be used to change it, for example,

```
\setnomtableformat{lllll}
```
Note that the table has five columns: symbol, description, units, note, and reference. If you do not use references, you may suppress the last column using @{}l declaration. The s column is used for units in the siunitx format.

Figure [6](#page-12-0) provides an example of this option.

#### <span id="page-11-0"></span>2.8 Customization

Besides the things you can customize by using the package options, there are a few more commands that you might want to redefine. If you make the same changes in every file, it's probably easier to put all those in a file nomencl.cfg which is automatically read by the nomencl package whenever it exists in the search path (unless you specified the nocfg option). You can experiment with loading alternative configuration files using cfg=FILENAME version of this option.

#### <span id="page-11-1"></span>2.8.1 Formatting the Nomenclature

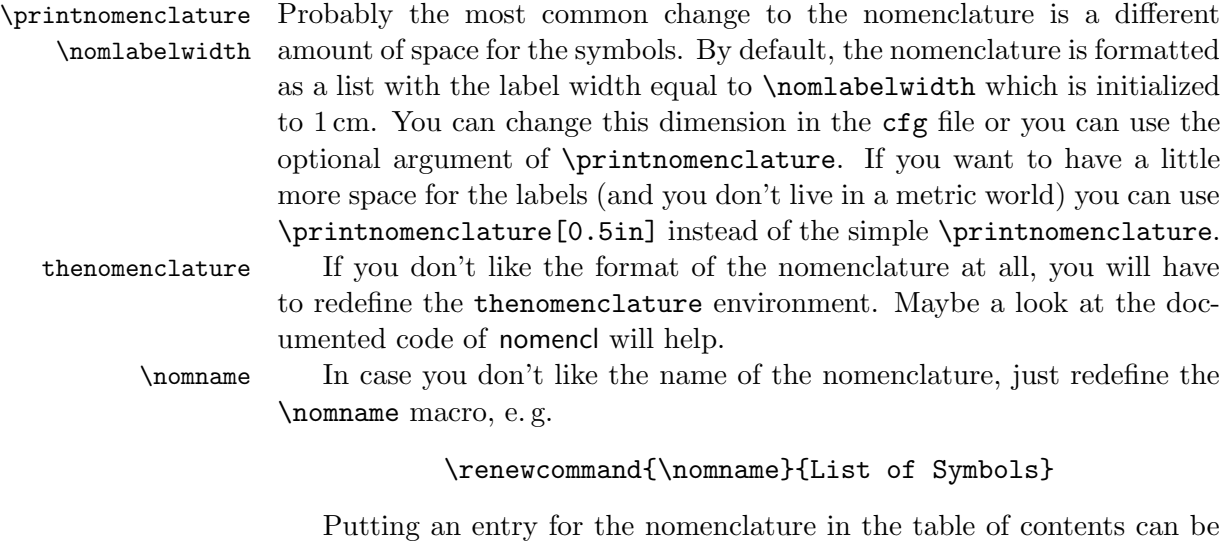

done by adding an intoc to the package options.

```
58 \langle*sample03.tex\rangle59 % Example provided by Stefan Pinnow (SP)
60 \documentclass{article}
61 \usepackage[nomentbl,stdsubgroups]{nomencl}
62 \usepackage{setspace}
63 \makenomenclature
64 \begin{document}
65 \section*{Main equations}
66 %
67 Here an equation
68 \begin{equation}\label{eq:heatflux}
69 \dot{Q} = k \cdot A \cdot \Delta T70 \end{equation}%
71 \nomenclature[aQ]{$\dot{Q}$}{heat flux}{W}{}%
72 \nomenclature[ak]{$k$}{overall heat transfer
73 coefficient}{\watt\per(\square\meter\kelvin)}{see
74 eq. \text{eq.}^{\ref{eq:ohtc}}75 \nomenclature[aA]{$A$}{area}{\square\meter}{}%
76 \nomenclature[aL]{$L$}{length}{\meter}{SI base quantity}%
77 \nomenclature[aT]{$T$}{temperature}{\kelvin}{SI base quantity}%
78 \nomenclature[aT]{$\Delta T$}{temperature difference}{\kelvin}{SI base quantity}%
79 or another one
80 \begin{equation}\label{eq:ohtc}
81 \frac{1}{k} = \left[\frac{1}{\alpha _{\mathrm{i}}\,r_{\mathrm{i}}} +
82 \sum^n_{j=1}\frac{1}{\lambda _j}\,
83 \ln \frac{r_{\mathrm{a},j}}{r_{\mathrm{i},j}} +
84 \frac{1}{\alpha _{\mathrm{a}}\,
85 r_{\mathrm{a}}}\right] \cdot r_{\mathrm{reference}}
86 \end{equation}%
87 \nomenclature[ga]{$\alpha$}{convection heat transfer
88 coefficient}{\watt\per(\square\meter\kelvin)}{}%
89 \nomenclature[zi]{i}{in}{}{}%
90 \nomenclature[gl]{$\lambda$}{thermal conductivity}{\watt\per\kelvin}{}%
91 \nomenclature[za]{a}{out}{}{}%
92 \nomenclature[zn]{$n$}{number of walls}{}{}%
93 \nomenclature[zj]{$j$}{running parameter}{}{}%
94
95 \onehalfspacing
96 \printnomenclature
97 \end{document}
98 (/sample03.tex)
```
<span id="page-12-0"></span>Figure 6: Use of nomentbl option

\nomgroup Usually, MakeIndex inserts the macro \indexspace between every character group, i. e. between symbols and numbers, numbers and letters and between every two letter groups. The nomencl package inserts the macro \nomgroup{ $\langle arg \rangle$ } instead, where  $\langle arg \rangle$  is either the string "Symbols" or the string "Numbers" or the capital letter of the group that is about to start. You can redefine \nomgroup to insert some white space \renewcommand{\nomgroup}[1]{\medskip}, or to print a fancy divider

```
\renewcommand{\nomgroup}[1]{%
 \item[]\hspace*{-\leftmargin}%
 \rule[2pt]{0.45\linewidth}{1pt}%
  \hfill #1\hfill
 \rule[2pt]{0.45\linewidth}{1pt}}
```
Note that \nomgroup is executed in a list environment, so you need to have an \item first and then jump back to the beginning of the line with the \hspace command.

\nompreamble Maybe you want to explain something just between the title of the \nompostamble nomenclature and the start of the list or at the very end of the list. Just redefine the macros \nompreamble and \nompostamble which do nothing by default. Note that they are executed outside of the list environment. \nomitemsep The skip between two entries in the nomenclature can be adjusted

using \nomitemsep. This should be done in the preamble or the file nomencl.cfg. Note that if you want no extra skip between entries you have to use \setlength{\nomitemsep}{-\parsep}

\nomprefix If you want, you can redefine the default prefix that is used for the sortkeys. By default, \nomprefix is set to "a"; redefining it supersedes the package options prefix and noprefix.

#### <span id="page-13-0"></span>2.8.2 Formatting the Entries

- \nomlabel By default, the labels are just shifted to the left within their allocated box. If you want to change this, redefine \nomlabel which should get one argument, e.g. \renewcommand{\nomlabel}[1]{\hfil #1\hfil} to center the symbols.
- \nomentryend Maybe you would like to have a period at the end of every entry. Just say \renewcommand{\nomentryend}{.}, and there it is. Section [2.9.2](#page-14-2) explains another nice application of this macro.

\eqdeclaration If you don't like the text that is used for the references to equations \pagedeclaration and pages, you can define \eqdeclaration and \pagedeclaration. Both should accept one argument, namely the equation and page number, respectively. An example is

<span id="page-14-4"></span>\renewcommand{\eqdeclaration}[1]{, first used in eq. "(#1)}.

#### <span id="page-14-0"></span>2.9 Tips and Tricks

#### <span id="page-14-1"></span>2.9.1 Advanced subgroups

The standard subgroups described in Section [2.6](#page-9-0) is just one of the possible ways to separate your index. You can do much more if you play with the \nomgroup command. Note that all entries sharing the first letter of prefix as grouped together and preceded by the  $\Omega(Upp$ ercased first  $\lceil \text{eter} \rangle$  command. So, for example, if you want to separate constants and variables, you may use prefixes  $c \dots$  for constants and  $v \dots$  for variables, and then write down (package ifthen being loaded by nomencl)

```
\renewcommand{\nomgroup}[1]{%
\ifthenelse{\equal{#1}{V}}{\item[\textbf{Variables}]}{%
\ifthenelse{\equal{#1}{C}}{\item[\textbf{Constants}]}{}}}
```
#### <span id="page-14-2"></span>2.9.2 Units

Besides the obvious possibility of adding units for symbols in the description string, you can also use \nomentryend to shift the unit to the right margin. With package siunitx you can define

```
99 \langle*sample04.cfg\rangle100 \newcommand{\nomunit}[1]{%
101 \renewcommand{\nomentryend}{\hspace*{\fill}\si{#1}}}
102 \langle/sample04.cfg\rangle
```
and then define nomenclature as

\nomenclature{\$l\$}{Length\nomunit{\meter}}

See Figure [7](#page-15-0) for the example of the input file.

Option nomentbl allows an alternative way to add units to the nomenclature (Section [2.7\)](#page-9-1).

#### <span id="page-14-3"></span>2.9.3 Expansion

The nomencl package tries hard to write the arguments of the \nomenclature macro verbatim to the glossary file. This is usually the right thing to do because some macros do not like to be expanded at the wrong moment or give weird results if they are. On the other hand, there are occasions where it is good to have the meaning (or expansion) of a macro in the

```
103 \langle*sample04.tex\rangle104 \documentclass{article}
105 \usepackage[cfg=sample04.cfg]{nomencl}
106 \usepackage{siunitx}
107 \makenomenclature
108 \begin{document}
109 \section*{Main equations}
110 \begin{equation}
111 a=\frac{N}{A}112 \end{equation}%
113 \nomenclature{$a$}{The number of angels per unit
114 area\nomunit{\per\square\meter}}%
115 \nomenclature{$N$}{The number of angels per needle point}%
116 \nomenclature{$A$}{The area of the needle
117 point\nomunit{\square\meter}}%
118 The equation \sigma = m a$%
119 \nomenclature{$\sigma$}{The total mass of angels per unit
120 area\nomunit{\kilogram\per\square\meter}}%
121 \nomenclature{$m$}{The mass of one angel\nomunit{\kilogram}}
122 follows easily.
123 \printnomenclature
124 \end{document}
125 \langle/sample04.tex\rangle
```
<span id="page-15-0"></span>Figure 7: A simple example with units

glossary file instead of its name. There are quite some occasions where you will get in trouble with this expansion, for example, if the expansion of a macro contains  $\mathbb{Q}$  (\mathcal expands to \@mathcal) because  $\mathbb{Q}$  is a special character for MakeIndex and thus MakeIndex will either fail or give unexpected results. You can avoid the expansion on a case by case basis by using \protect in front of the macro that should not be expanded.

In order to get macro expansion, the redefinition of the **\@nomenclature** macro within the **\makenomenclature** macro has to be changed.

```
126 \langle*sample05.cfg\rangle
```

```
127 \def\makenomenclature{%
128 \newwrite\@nomenclaturefile
```

```
129 \immediate\openout\@nomenclaturefile=\jobname\@outputfileextension
```

```
130 \def\@nomenclature{%
```

```
131 \@ifnextchar[%
```

```
132 {\@@@@nomenclature}{\@@@@nomenclature[\nomprefix]}}%
```
- 133 \PackageInfo{nomencl}{Writing nomenclature file \jobname\@outputfileextension}%
- 134 \let\makenomenclature\@empty}

The new macro to be called by **\@nomenclature** just writes its arguments to the glossary file without further ado, so they will be expanded.

```
135 \def\@@@@nomenclature[#1]#2#3{%
136 \protected@write\@nomenclaturefile{}%
137 {\string\nomenclatureentry{#1#2@[{#2}]%
138 \begingroup#3\protect\nomeqref{\theequation}%
139 | nompageref}{\thepage}}}%
140 \langle/sample05.cfg\rangle
```
The following file has completely different result when using expanded and non-expanded versions

```
141 \langle*sample05.tex\rangle142 \documentclass{article}
143 \usepackage[cfg=sample05.cfg]{nomencl}
144 \makenomenclature
145 \begin{document}
146 \section*{Main equations}
147 \begin{equation}
148 a=\frac{N}{A}149 \end{equation}%
150 \newcommand{\magritte}{Not the number }
151 \nomenclature{$a$}{\magritte of angels per unit area}%
152 \nomenclature{$N$}{\magritte of angels per needle point}%
153 \nomenclature{$A$}{The area of the needle point}%
154 The equation \sigma = m a$%
155 \nomenclature{$\sigma$}{The total mass of angels per unit area}%
```
<span id="page-17-2"></span>Symbol . . . . . . . . . . . . . . . . . . . . . . . . . . . . . . . . . . . . . page number Explanation.

<span id="page-17-1"></span>Figure 8: Glossary entry in "Kopka Style"

```
156 \nomenclature{$m$}{The mass of one angel}
157 follows easily.
158
159 % We renew the command before printing nomenclature. However, since
160 % our nomencl.cfg uses expansion, it does not affect the result.
161 % Cf. nocfg option
162 \renewcommand{\magritte}{The number }
163 \printnomenclature
164 \end{document}
165 \langle/sample05.tex)
```
#### <span id="page-17-0"></span>2.9.4 Glossary in "Kopka Style"

I was told that the glossary in the LAT<sub>EX</sub> book by Kopka looks roughly like in Figure [8.](#page-17-1) In order to get a glossary like this, there are quite some configurations to do.

First we have to change the macro **\@@nomenclature** which takes care of writing the glossary entry to the glossary file. The only difference to the original definition is that we hand over the explanation of a symbol  $(\#3)$ and the equation number to \nompageref instead of writing it directly after the symbol  $(\#2)$ . This is necessary because the explanation should appear after (actually below) the page number.

```
166 \langle*sample06.cfg)
167 \@printpagereftrue
168 \def\@@@nomenclature[#1]#2#3{%
169 \def\@tempa{#2}\def\@tempb{#3}%
170 \protected@write\@nomenclaturefile{}%
171 {\string\nomenclatureentry{#1\nom@verb\@tempa @[{\nom@verb\@tempa}]%
172 |nompageref{\begingroup\nom@verb\@tempb\protect\nomeqref{\theequation}}}%
173 {\thepage}}%
174 \endgroup
175 \@esphack}
```
Now we change the definition of \nompageref so that it accepts two arguments, the explanation  $(\#1)$  and the page number  $(\#2)$ . The page number is only printed if required, otherwise \null is used to avoid an error because of the following \linebreak. Note that it is not possible to turn off the page number locally, because the explanation appears after the page

number.

```
176 \def\nompageref#1#2{%
177 \if@printpageref\pagedeclaration{#2}\else\leavevmode\fi
178 \linebreak#1\nomentryend\endgroup}
```
And a few little things. We want dots and a space before the page number appears at the right margin; the explanation should end with a period; and the symbol should be printed in bold face (this only works for regular text, not for formulas).

```
179 \def\pagedeclaration#1{\dotfill\nobreakspace#1}
180 \def\nomentryend{.}
181 \def\nomlabel#1{\textbf{#1}\hfil}
182 \langle/sample06.cfg\rangle
```
#### <span id="page-18-0"></span>2.10 Compatibility Mode

With previous versions of the nomencl, the commands  $\mathcal{D}$ sary and \pringlossary were used to generate and display the nomenclature. These commands have now been depreciated, and replaced with the \makenomenclature and \printnomenclature commands. The new commands do exactly the same as the old commands, but because of the name changes, the package is now compatible with other packages which use the \makeglossary commands. The previous versions of nomencl also used the file extensions .glo and .gls for the generated output and input files. These extensions have now been changed to .nlo and .nls respectively again, for increased compatibility.

For all of the legacy LAT<sub>EX</sub> files out there which use the old commands there is a compatibility option available so that the old commands will still work without having to change any of the existing code. To enable the compatibility mode simply supply the compatible option when using the package. For example:

```
\usepackage[compatible]{nomencl}
```
Under compatibility mode, the package will generate and use files with the old-style file extensions (i.e. .glo and .gls).

It is worth noting that even though the compatibility mode is available, it is highly recommended to update your LAT<sub>EX</sub> files to use the new nomenclature commands.

#### <span id="page-19-4"></span><span id="page-19-0"></span>2.11 Acknowledgements

Since version 5.0 the package incorporates the code from nomentbl.dtx by Brian Elmegaard.

The authors want to thank Stefan Böhm and Karl Heinz Marbaise who helped testing this package.

The translations were done by Branka Lončarević (Croatian), Brian Elmegaard (Danish), Denis B. Roegel (French), Sani Egisto (Italian), Artur Gorka (Polish), Pedro Areal (Portuguese), Alejandro Lopez-Valencia (Spanish), joder (Slovene), and Boris Veytsman (Russian and Ukrainian).

#### <span id="page-19-1"></span>2.12 Releases and Legal Issues

This package can be redistributed and/or modified under the terms of the LATEX Project Public License distributed from CTAN archives in the directory <macros/latex/base/lppl.txt>, see e. g. [\[3\]](#page-30-3); either version 1.2 of the license, or (at your option) any later version.

## <span id="page-19-2"></span>3 Implementation

#### <span id="page-19-3"></span>3.1 The LAT<sub>E</sub>X Package File

At the beginning of this file, the \ProvidesPackage macro was executed. So we only need to to state that we need  $\text{LATEX } 2\varepsilon$ .

```
183 \langle*package\rangle
```
184 \NeedsTeXFormat{LaTeX2e}

We need *xkeyval* package for some options and *ifthen* for grouping and tocbasic for TOC

185 \RequirePackage{xkeyval} 186 \RequirePackage{ifthen}

\if@printeqref \if@printpageref We need two switches to decide whether references to equations and pages should be printed.

> 187 \newif\if@printeqref 188 \newif\if@printpageref

\if@intoc Another switch to decide whether to add an entry to the TOC. 189 \newif\if@intoc

\if@compatibilitymode Another switch to decide whether to run in compatibility mode. 190 \newif\if@compatibilitymode

```
\if@nomencl@tocbasic Whether we are to use tocbasic
                      191 \newif\if@nomencl@tocbasic
                      192 \@nomencl@tocbasictrue
                          And the options to set these switches globally.
                      193 \DeclareOptionX{refeq}{\@printeqreftrue}
                      194 \DeclareOptionX{norefeq}{\@printeqreffalse}
                      195 \DeclareOptionX{refpage}{\@printpagereftrue}
                      196 \DeclareOptionX{norefpage}{\@printpagereffalse}
                      197 \DeclareOptionX{intoc}{\@intoctrue}
                      198 \DeclareOptionX{notintoc}{\@intocfalse}
                      199 \DeclareOptionX{compatible}{\@compatibilitymodetrue}
                      200 \DeclareOptionX{noncompatible}{\@compatibilitymodefalse}
                      201 \DeclareOptionX{tocbasic}{\@nomencl@tocbasictrue}
                      202 \DeclareOptionX{notocbasic}{\@nomencl@tocbasicfalse}
          \nomprefix It might make sense to add the prefix "a" to every sortkey, see Section 2.5.
                      203 \DeclareOptionX{prefix}{\def\nomprefix{a}}
                      204 \DeclareOptionX{noprefix}{\def\nomprefix{}}
        \if@nomentbl Whether to use nomentbl format
                      205 \newif\if@nomentbl
                      206 \DeclareOptionX{nomentbl}{\@nomentbltrue}
                      207 \DeclareOptionX{norefeq}{\@nomentblfalse}
         \if@loadcfg Another switch and the corresponding options to decide whether we should
                      look for a configuration file.
                      208 \newif\if@loadcfg
                      209 \DeclareOptionX{cfg}[nomencl.cfg]{\@loadcfgtrue\gdef\@cfgfile{#1}}
                      210 \DeclareOptionX{nocfg}{\@loadcfgfalse}
    \if@stdsubgroups Whether we use standard subgroups
                      211 \newif\if@stdsubgroups
                      212 \DeclareOptionX{stdsubgroups}{\@stdsubgroupstrue}
                      213 \DeclareOptionX{nostdsubgroups}{\@stdsubgroupsfalse}
      \eqdeclaration
If you can help out with translations for some other languages, let me know.
    \pagedeclaration
            \nomname
215 \def\eqdeclaration##1{, vidi jednad\v{z}bu\nobreakspace(##1)}%
           \lambdanomAname 216
           \nomGname
           \nomXname
           \nomZname
                      214 \DeclareOptionX{croatian}{%
                           \def\pagedeclaration##1{, stranica\nobreakspace##1}%
                      217 \def\nomname{Popis simbola}%
                      218 \def\nomAname{Latini\v{c}na slova}%
                      219 \def\nomGname{Gr\v{c}ka slova}%
```

```
220 \def\nomXname{Exponenats}%
221 \def\nomZname{Indeksi}}
222 \DeclareOptionX{danish}{%
223 \def\eqdeclaration##1{, se ligning\nobreakspace(##1)}%
224 \def\pagedeclaration##1{, side\nobreakspace##1}%
225 \def\nomname{Symbolliste}%
226 \def\nomAname{Romerske bogstaver}%
227 \def\nomGname{Gr{\ae}ske bogstaver}%
228 \def\nomXname{(H{\o}jtstillede) indices}%
229 \def\nomZname{Indices}}
230 \DeclareOptionX{english}{%
231 \def\eqdeclaration##1{, see equation\nobreakspace(##1)}%
232 \def\pagedeclaration##1{, page\nobreakspace##1}%
233 \def\nomname{Nomenclature}%
234 \def\nomAname{Latin Letters}%
235 \def\nomGname{Greek Letters}%
236 \def\nomXname{Superscripts}%
237 \def\nomZname{Subscripts}}
238 \DeclareOptionX{french}{%
239 \def\eqdeclaration##1{, voir \'equation\nobreakspace(##1)}%
240 \def\pagedeclaration##1{, page\nobreakspace##1}%
241 \def\nomname{Liste des symboles}%
242 \def\nomAname{Lettres latines}%
243 \def\nomGname{Lettres grecques}%
244 \def\nomXname{Indices sup{\'e}rieurs}%
245 \def\nomZname{Indices}}
246 \DeclareOptionX{german}{%
247 \def\eqdeclaration##1{, siehe Gleichung\nobreakspace(##1)}%
248 \def\pagedeclaration##1{, Seite\nobreakspace##1}%
249 \def\nomname{Symbolverzeichnis}%
250 \def\nomAname{Lateinische Buchstaben}%
251 \def\nomGname{Griechische Buchstaben}%
252 \def\nomXname{(hochgestellte) Indizes}%
253 \def\nomZname{Indizes}}
254 \DeclareOptionX{italian}{%
255 \def\eqdeclaration##1{, vedi equazione\nobreakspace(##1)}%
256 \def\pagedeclaration##1{, pagina\nobreakspace##1}%
257 \def\nomname{Elenco dei simboli}%
258 \def\nomAname{Lettere latine}%
259 \def\nomGname{Lettere greche}%
260 \def\nomXname{Apici}%
261 \def\nomZname{Indici}}
262 \DeclareOptionX{norwegian-bokmaal}{%
263 \def\eqdeclaration##1{, se ligning\nobreakspace(##1)}%
264 \def\pagedeclaration##1{, side\nobreakspace##1}%
```

```
265 \def\nomname{Nomenklatur}%
266 \def\nomAname{Romerske bokstaver}%
267 \def\nomGname{Greske bokstaver}%
268 \def\nomXname{Hevet skrift}%
269 \def\nomZname{Senket skrift}}
270 \DeclareOptionX{norwegian-nynorsk}{%
271 \def\eqdeclaration##1{, se likning\nobreakspace(##1)}%
272 \def\pagedeclaration##1{, side\nobreakspace##1}%
273 \def\nomname{Nomenklatur}%
274 \def\nomAname{Romarske bokstavar}%
275 \def\nomGname{Greske bokstavar}%
276 \def\nomXname{Hevd skrift}%
277 \def\nomZname{Senka skrift}}
278 \DeclareOptionX{polish}{%
279 \def\eqdeclaration##1{, porownaj rownanie\nobreakspace(##1)}%
280 \def\pagedeclaration##1{, strona\nobreakspace##1}%
281 \def\nomname{Lista symboli}%
282 \def\nomAname{Litery {\l}aci\'nskie}%
283 \def\nomGname{Litery greckie}%
284 \def\nomXname{Indeksy g\'orny}%
285 \def\nomZname{Indeksy dolne}}
286 \DeclareOptionX{portuguese}{%
287 \def\eqdeclaration##1{, veja equa\c{c}\~ao\nobreakspace(##1)}%
288 \def\pagedeclaration##1{, p\'agina\nobreakspace##1}%
289 \def\nomname{Nomenclatura}%
290 \def\nomAname{Letras latinas}%
291 \def\nomGname{Letras gregas}%
292 \def\nomXname{Sobrescritos}%
293 \def\nomZname{Subscritos}}
294 \DeclareOptionX{russian}{%
295 \def\eqdeclaration##1{, \cyrs\cyrm.\nobreakspace(##1)}%
296 \def\pagedeclaration##1{, \cyrs\cyrt\cyrr.\nobreakspace##1}%
297 \def\nomname{\CYRS\cyrp\cyri\cyrs\cyro\cyrk%
298 \ \cyro\cyrb\cyro\cyrz\cyrn\cyra\cyrch\cyre\cyrn\cyri%
299 \cyrishrt}%
300 \def\nomAname{\CYRL\cyra\cyrt\cyri\cyrn\cyrs\cyrk\cyri\cyre\
301 \cyrb\cyru\cyrk\cyrv\cyrery}%
302 \def\nomGname{\CYRG\cyrr\cyre\cyrch\cyre\cyrs\cyrk\cyri\cyre\
303 \cyrb\cyru\cyrk\cyrv\cyrery}%
304 \def\nomXname{\CYRN\cyra\cyrd\cyrs\cyrt\cyrr\cyro\cyrch\cyrn\cyrery\cyre\
305 \cyri\cyrn\cyrd\cyre\cyrk\cyrs\cyrery}%
306 \def\nomZname{\CYRP\cyro\cyrd\cyrs\cyrt\cyrr\cyro\cyrch\cyrn\cyrery\cyre\
307 \cyri\cyrn\cyrd\cyre\cyrk\cyrs\cyrery}}
308 \DeclareOptionX{slovene}{%
309 \def\eqdeclaration##1{, glej ena\v{c}bo\nobreakspace(##1)}%
```

```
310 \def\pagedeclaration##1{, stran\nobreakspace##1}%
311 \def\nomname{Seznam simbolov}%
312 \def\nomAname{Latinske \v{c}rke}%
313 \def\nomGname{Gr\v{s}ke \v{c}rke}%
314 \def\nomXname{Eksponenti}%
315 \def\nomZname{Indeksi}}
316 \DeclareOptionX{spanish}{%
317 \def\eqdeclaration##1{, v\'ease la ecuaci\'on\nobreakspace(##1)}%
318 \def\pagedeclaration##1{, p\'agina\nobreakspace##1}%
319 \def\nomname{Nomenclatura}%
320 \def\nomAname{Letras latinas}%
321 \def\nomGname{Letras griegas}%
322 \def\nomXname{Super{\'\i}ndices}%
323 \def\nomZname{Sub{\'\i}ndices}}
324 \DeclareOptionX{ukrainian}{%
325 \def\eqdeclaration##1{, \cyrd\cyri\cyrv.\nobreakspace(##1)}%
326 \def\pagedeclaration##1{, \cyrs\cyrt\cyro\cyrr.\nobreakspace##1}%
327 \def\nomname{\CYRP\cyre\cyrr\cyre\cyrl\cyrii\cyrk%
328 \ \cyrp\cyro\cyrz\cyrn\cyra\cyrch\cyre\cyrn\cyrsftsn}%
329 \def\nomAname{\CYRL\cyra\cyrt\cyri\cyrn\cyrs\cyrsftsn\cyrk\cyrii\
330 \cyrl\cyrii\cyrt\cyre\cyrr\cyri}%
331 \def\nomGname{\CYRG\cyrr\cyre\cyrc\cyrsftsn\cyrk\cyrii\
332 \cyrl\cyrii\cyrt\cyre\cyrr\cyri}%
333 \def\nomXname{\CYRV\cyre\cyrr\cyrh\cyrn\cyrii\
334 \cyrii\cyrn\cyrd\cyre\cyrk\cyrs\cyri}%
335 \def\nomZname{\CYRII\cyrn\cyrd\cyre\cyrk\cyrs\cyri}}
```
Finally set the default options and process everything.

```
336 \ExecuteOptionsX{noncompatible,notintoc,norefeq,norefpage,prefix,cfg,english,nostdsubg
337 \ProcessOptionsX\relax
```
In the nomentbl mode we need a couple more packages

```
338 \if@nomentbl
```
 \RequirePackage{array,longtable, siunitx} \fi

In tocbasic mode we need to load tocbasic

```
341 \if@nomencl@tocbasic
```

```
342 \RequirePackage{tocbasic}
```

```
343 \addtotoclist[nomencl]{nlo}
```

```
344 \addtotoclist[nomencl]{nls}
345 \fi
```
Checking whether we need nomenclature in toc

\if@intoc

```
347 \if@nomencl@tocbasic
```

```
348 \setuptoc{nls}{totoc}
                       349 \fi
                       350 \fi
\@outputfileextension
 \@inputfileextension
                       The default file extension for the output and input nomenclature files are
                       .nlo and .nls respectively. In compatibility mode, these are changes to
                       .glo and .gls.
                       351 \if@compatibilitymode%
                       352 \def\@outputfileextension{.glo}%
                       353 \def\@inputfileextension{.gls}%
                       354 \text{else}%
                       355 \def\@outputfileextension{.nlo}%
                       356 \def\@inputfileextension{.nls}%
                       357 \fi%
    \makenomenclature The definition of \makenomenclature is pretty much the same as in the
                       LATEX kernel for \makeglossary, we only use \@nomenclature instead of
                       \glossary.
                       358 \def\makenomenclature{%
                       359 \newwrite\@nomenclaturefile
                       360 \immediate\openout\@nomenclaturefile=\jobname\@outputfileextension
                       361 \def\@nomenclature{%
                       362 \@bsphack
                       363 \begingroup
                       364 \@sanitize
                       365 \@ifnextchar[%
                       366 {\@@@nomenclature}{\@@@nomenclature[\nomprefix]}}%
                       367 \PackageInfo{nomencl}{Writing nomenclature file \jobname\@outputfileextension}%
                       368 \let\makenomenclature\@empty}
        \makeglossary The \makeglossary command has been depreciated, and is only available
                       in compatibility mode.
                       369 \if@compatibilitymode\let\makeglossary\makenomenclature\fi%
            \nom@verb The macro \nom@verb, which is copied from [4] and [5, p. 382], makes it
                       possible to use \nomenclature in another macro.
                       370 \def\nom@verb{\expandafter\strip@prefix\meaning}
        \nomenclature This macro just protects the "real" \@nomenclature macro. I am not
                       sure whether this makes sense because you shouldn't use \nomenclature
                       in something like \section anyway, but it doesn't hurt.
                       371 \def\nomenclature{\protect\@nomenclature}
```

```
\@nomenclature
\@@nomenclature
                Without an executed \makenomenclature, \@nomenclature will only
                change some catcodes and call the macro \@nomenclature to gobble its
                arguments.
```

```
372 \def\@nomenclature{%
373 \@bsphack
374 \begingroup
375 \@sanitize
376 \@ifnextchar[%
377 {\@@nomenclature}{\@@nomenclature[\nomprefix]}}
378 \if@nomentbl
379 \def\@@nomenclature[#1]#2#3#4#5{\endgroup\@esphack}
380 \else
381 \def\@@nomenclature[#1]#2#3{\endgroup\@esphack}
382 \fi
```

```
\@@@nomenclature If \makenomenclature was already executed, then \@nomenclature calls
                   the macro \@@nomenclature which writes to the nomenclature file. It puts
                   the prefix in front of the entry, adds brackets [] around the entry (because
                   it will be the argument of an \item) and adds possible references at the end
                   of the entry description. A group is started to keep changes to the reference
                   switches local. The arguments are written using \nom@verb so they will
                   not be expanded, even when \nomenclature is used within another macro.
                   By the way, \@bsphack and \@esphack makes \nomenclature disappear
                   between two spaces; unfortunately this doesn't work if \nomenclature is
                   the first thing in a line.
```

```
383 \if@nomentbl
384 \def\@@@nomenclature[#1]#2#3#4#5{%
385 \def\@tempa{#2}\def\@tempb{#3}%
386 \protected@write\@nomenclaturefile{}%
387 {\string\nomenclatureentry{#1\nom@verb\@tempa @&{\nom@verb\@tempa}&%
388 \begingroup\nom@verb\@tempb\endgroup &\begingroup#4\endgroup&%
389 \begingroup#5\endgroup&\begingroup\protect\nomeqref{\theequation}%
390 |nompageref}{\thepage}}%
391 \endgroup
392 \@esphack}
393 \else
394 \def\@@@nomenclature[#1]#2#3{%
395 \def\@tempa{#2}\def\@tempb{#3}%
396 \protected@write\@nomenclaturefile{}%
397 {\string\nomenclatureentry{#1\nom@verb\@tempa @[{\nom@verb\@tempa}]%
398 \begingroup\nom@verb\@tempb\protect\nomeqref{\theequation}%
399 |nompageref}{\thepage}}%
400 \endgroup
```

```
401 \@esphack}
402 \text{ t}
```
\nomgroup The next macro is executed between each character group in the nomenclature. The argument is the first character of the group.

```
403 \if@stdsubgroups
                  404 \if@nomentbl
                  405 \def\nomgroup#1{%
                  406 \ifthenelse{\equal{#1}{A}}{%
                  407 \item&\multicolumn{5}{@{}l}{\textbf{\nomAname}}}{%
                  408 \ifthenelse{\equal{#1}{G}}{%
                   409 \item&\multicolumn{5}{@{}l}{\textbf{\nomGname}}}{%
                  410 \ifthenelse{\eq{+1}{41}{X}}{\eq{411 \item&\multicolumn{5}{@{}l}{\textbf{\nomXname}}}{%
                  412 \ifthenelse{\eq{+1}{Z}}{\%413 \item&\multicolumn{5}{@{}l}{\textbf{\nomZname}}}{%
                  414 {}}}}}}
                  415 \else
                  416 \def\nomgroup#1{%
                  417 \ifthenelse{\equal{#1}{A}}{%
                  418 \item[\textbf{\nomAname}]}{%
                  419 \ifthenelse{\eq{41}{f4}{}_{G}}{%420 \item[\textbf{\nomGname}]}{%
                  421 \ifthenelse{\eq{41}{41}{X}}{\%422 \item[\textbf{\nomXname}]}{%
                  423 \ifthenelse{\eq{+1}{Z}}{\%424 \item[\textbf{\nomZname}]}{%
                  425 {}}}}}}
                  426 \fi
                  427 \else
                  428 \def\nomgroup#1{}
                  429 \fi
    \nomlabelwidth This is the default label width for the nomenclature. It can be changed
                  e. g. in the cfg file.
                   430 \newdimen\nomlabelwidth
                  431 \nomlabelwidth1cm\relax
      \nom@tempdim
\printnomenclature
\@printnomenclature
                  The optional argument is read and assigned to \nom@tempdim. Then the
                  gls file is read.
                  432 \newdimen\nom@tempdim
                  433 \def\printnomenclature{%
                  434 \@ifnextchar[%
                   435 {\@printnomenclature}{\@printnomenclature[\nomlabelwidth]}}
```
<span id="page-27-0"></span>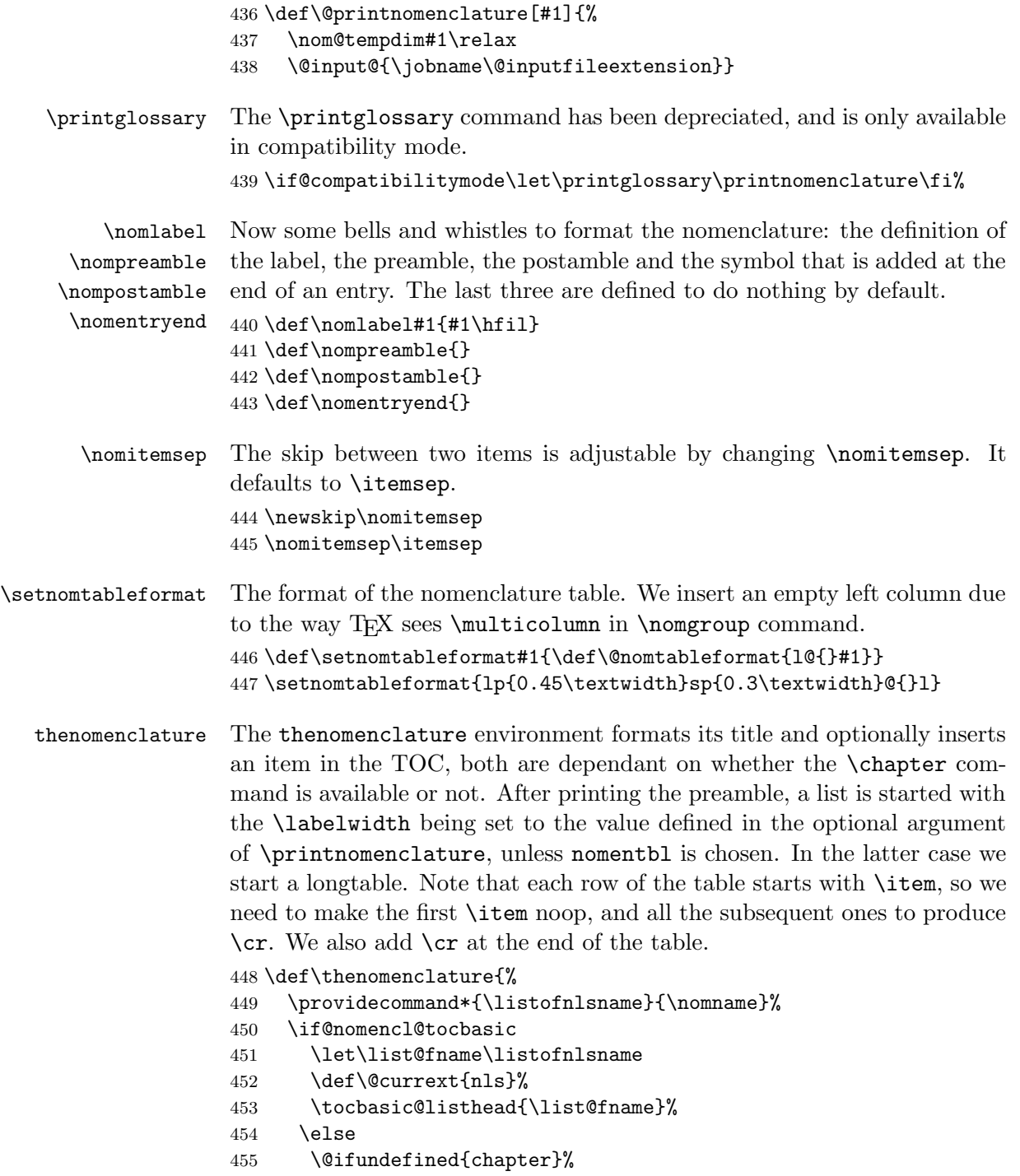

```
456 {
             457 \section*{\nomname}
             458 \if@intoc\addcontentsline{toc}{section}{\nomname}\fi%<br>459 }%
             459
             460 {
             461 \chapter*{\nomname}
             462 \@mkboth{\nomname}{\nomname}%
             463 \if@intoc\addcontentsline{toc}{chapter}{\nomname}\fi%
             464 }%
             465 \fi
             466 \nompreamble
             467 \if@nomentbl
             468 \let\itemOrig=\item
             469 \def\item{\gdef\item{\\}}%
             470 \expandafter\longtable\expandafter{\@nomtableformat}
             471 \else
             472 \list{}{%
             473 \labelwidth\nom@tempdim
             474 \leftmargin\labelwidth
             475 \advance\leftmargin\labelsep
             476 \itemsep\nomitemsep
             477 \let\makelabel\nomlabel}%
             478 \fi
             479 }
             480 \def\endthenomenclature{%
             481 \if@nomentbl
             482 \item\endlongtable
             483 \global\let\item=\itemOrig
             484 \else
             485 \endlist
             486 \fi
             487 \nompostamble}
  \nomrefeq
   \refpage
 \refeqpage
   \norefeq
 \norefpage
\norefeqpage
             These are the switches to turn referencing on or off locally for a single entry.
             488 \def\nomrefeq{\@printeqreftrue}
             489 \def\nomrefpage{\@printpagereftrue}
             490 \def\nomrefeqpage{\@printeqreftrue\@printpagereftrue}
             491 \def\nomnorefeq{\@printeqreffalse}
             492 \def\nomnorefpage{\@printpagereffalse}
             493 \def\nomnorefeqpage{\@printeqreffalse\@printpagereffalse}
  \nomeqref The equation is only referenced if the corresponding switch is true. Since
             MakeIndex tends to insert a line break just before the page number, we
             have to add \ignorespaces at the end.
             494 \def\nomeqref#1{\if@printeqref\eqdeclaration{#1}\fi\ignorespaces}
```
\nompageref The page is also only referenced if requested. Then the end symbol is added and finally the group started in **\@@@nomenclature** is closed.

```
495 \def\nompageref#1{\if@printpageref\pagedeclaration{#1}\fi%
496 \nomentryend\endgroup}
```
The commands defined in the .ist file

Read the config file if it exists and the corresponding option was given.

```
497 \if@loadcfg
```

```
498 \InputIfFileExists{\@cfgfile}{%
```

```
499 \PackageInfo{nomencl}{Using the configuration file \@cfgfile}}{}
500 \fi
```

```
The end.
```

```
501 \langle/package\rangle
```
## <span id="page-29-0"></span>3.2 The MakeIndex Style File

The "magic word" for MakeIndex in the input file is \nomenclatureentry.

```
502 \langle*idxstyle\rangle503 %% ---- for input file ----
504 keyword "\\nomenclatureentry"
505 % We use % as a quote character since " is active in some languages
506 quote '%'
```
Define what is printed at the beginning and the end of the file and the skip between groups. Since we already write \nomgroup between groups, we define group\_skip to just input an empty line.

```
507 %% ---- for output file ----
508 preamble "\n\\begin{thenomenclature} \n"%
509 postamble "\n\n\\end{thenomenclature}\n" group_skip "\n"
```
Since we can't handle multiple pages for an entry anyway, we also don't need any delimiters.

```
510 delim_0 ""
511 delim<sub>-</sub>1 "''<br>512 delim<sup>-2</sup> "''512 delim-2
```
Now the macro between the groups. Since the flag is positive, the character will be inserted as a capital letter. As the comment states, this will cause some warnings. If someone has a better solution, let me know.

```
513 %% The next lines will produce some warnings when
514 %% running Makeindex as they try to cover two different
515 %% versions of the program:
516 lethead_prefix "\\nomgroup{"
517 lethead_suffix "}"
```

```
518 lethead_flag 1
519 heading_prefix "\\nomgroup{"
520 heading_suffix "}"
521 headings_flag 1
522 line_max 1000
523 \langle/idxstyle\rangle
```
## <span id="page-30-0"></span>References

- [1] Braams, Johannes; Carlisle, David; Jeffrey, Alan; Lamport, Leslie; Mittelbach, Frank; Rowley, Chris; Schöpf, Rainer (1996). ltidxglo.dtx – 1996/01/20 v1.1e LaTeX Kernel (Index and Glossary). [CTAN/macros/latex/base/ltidxglo.dtx.](http://mirror.ctan.org/macros/latex/base/ltidxglo.dtx)
- <span id="page-30-2"></span>[2] Chen, Pehong; Harrison, Michael A. (1987). Automating Index Preparation. Report UCB/CSD 87/347, Computer Science Division, University of California, Berkeley, CA.
- <span id="page-30-3"></span>[3] Comprehensive TEX Archive Network CTAN. [ftp://ctan.tug.org/](ftp://ctan.tug.org/tex-archive/) [tex-archive/](ftp://ctan.tug.org/tex-archive/).
- <span id="page-30-4"></span>[4] Jones, David M. (1995). A new implementation of LATEX's indexing commands, Version v4.1beta of 1995/09/28. [CTAN/macros/latex/contrib/supported/camel/index.dtx.](http://mirror.ctan.org/macros/latex/contrib/camel/index.dtx)
- <span id="page-30-5"></span>[5] Knuth, Donald E. (1984). The T<sub>E</sub>Xbook. Addison-Wesley Publishing Company, Reading, MA.
- <span id="page-30-1"></span>[6] Lamport, Leslie (1994). *ET<sub>F</sub>X*: A Document Preparation System. Addison-Wesley Publishing Company, Reading, MA.
- [7] Veytsman, Boris (1996). Package nomencl, Version 4.0. [http://](http://sarovar.org/projects/nomencl) [sarovar.org/projects/nomencl](http://sarovar.org/projects/nomencl)  $(2000/09/15)$ .

## Change History

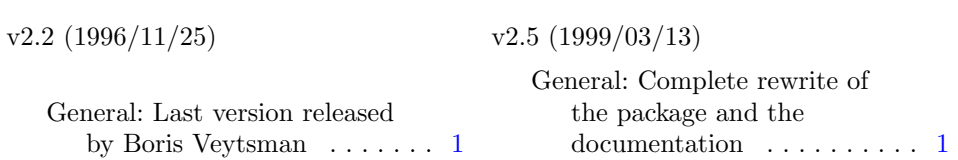

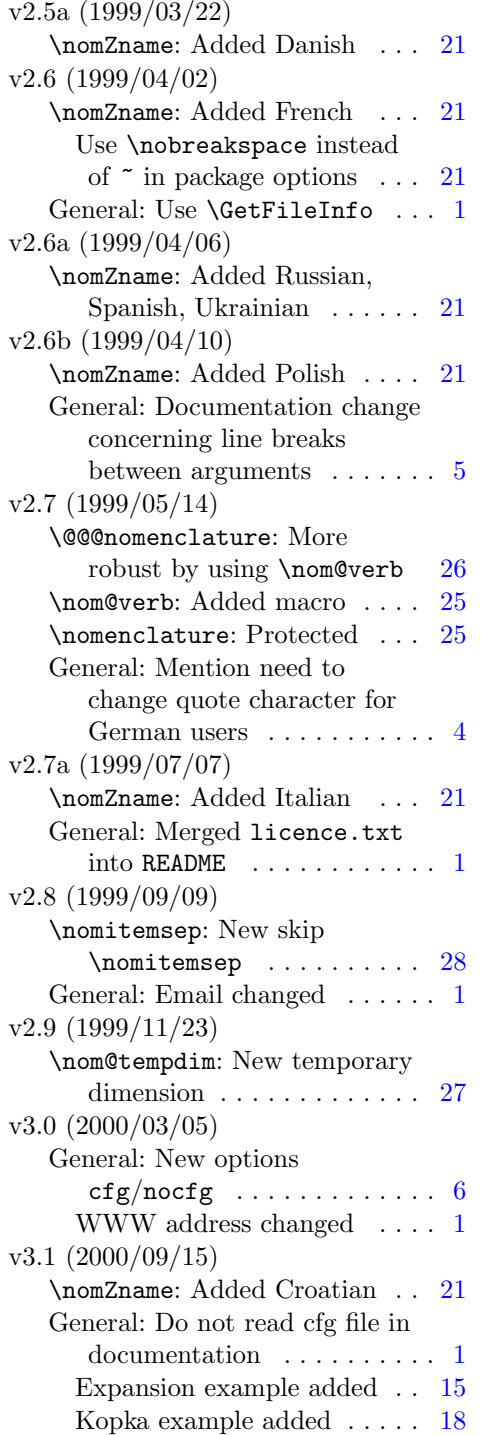

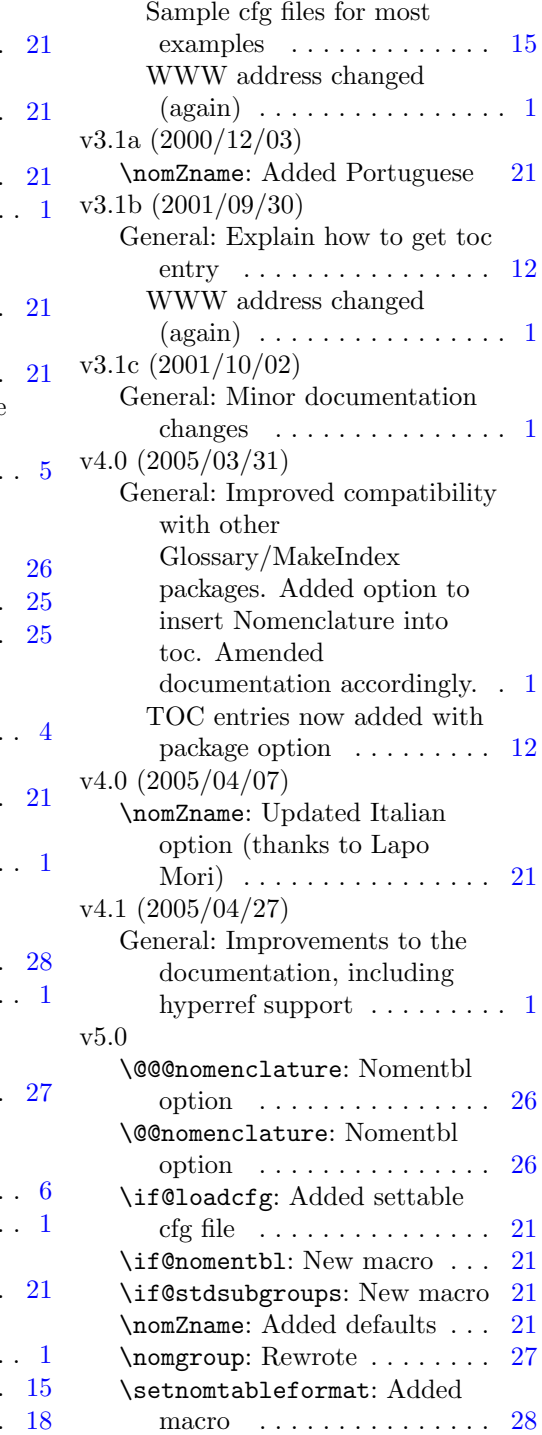

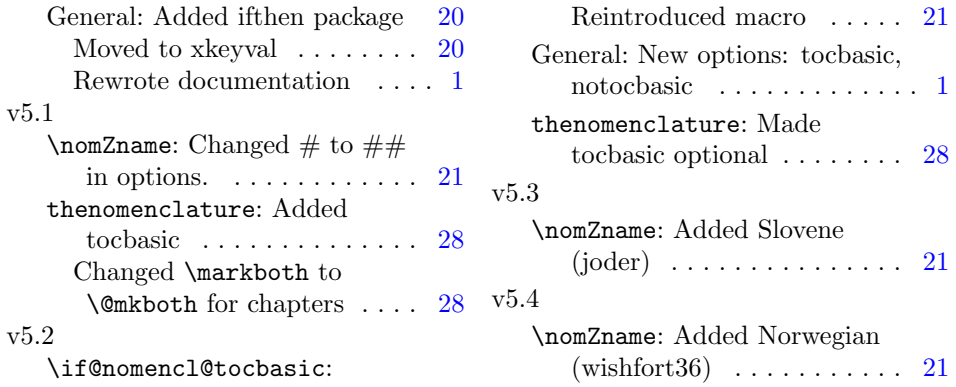

## Index

Numbers written in italic refer to the page where the corresponding entry is described; numbers underlined refer to the code line of the definition; numbers in roman refer to the code lines where the entry is used.

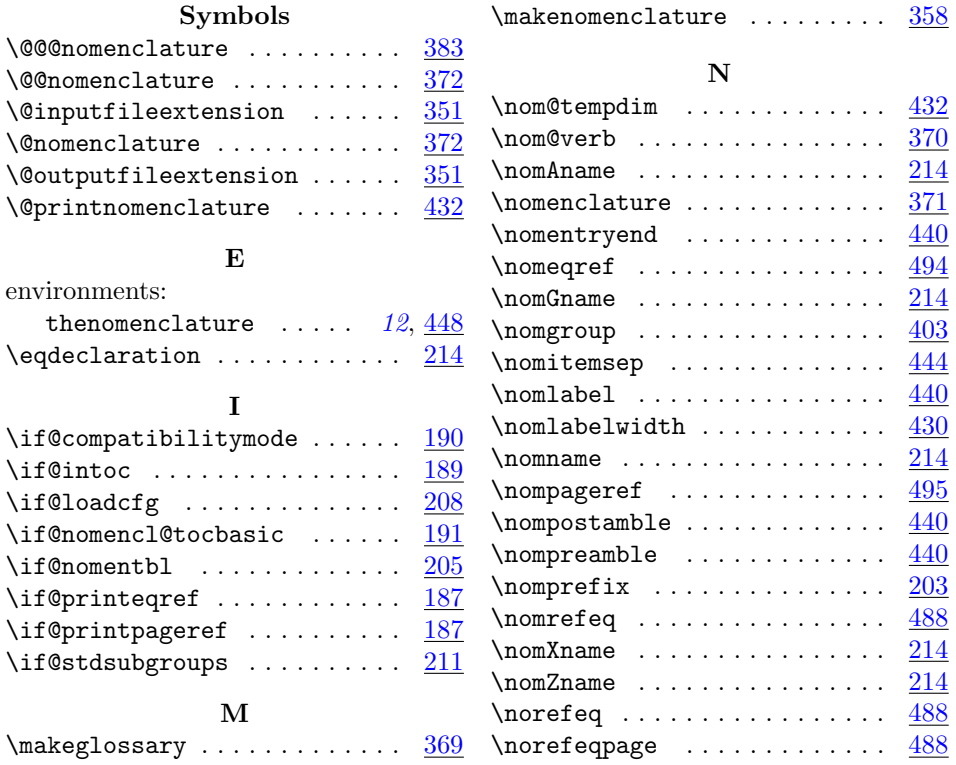

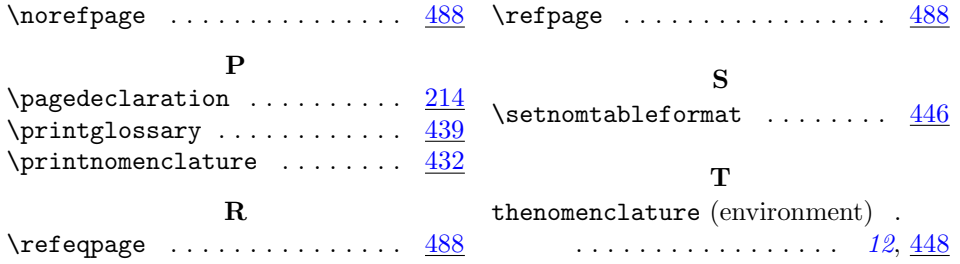